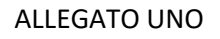

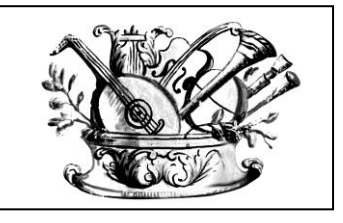

al fine di contrastare le minacce più comuni e frequenti cui sono soggetti i sistemi informatici, ai sensi

dell'art. 3 del D. Lgs 82/2005, per il Conservatorio Gaetano Braga di Teramo, I.S.S.S.M. e C.

PAGINA N.

**1 / 20**

#### **ABSC 1 (CSC 1): INVENTARIO DEI DISPOSITIVI AUTORIZZATI E NON AUTORIZZATI**

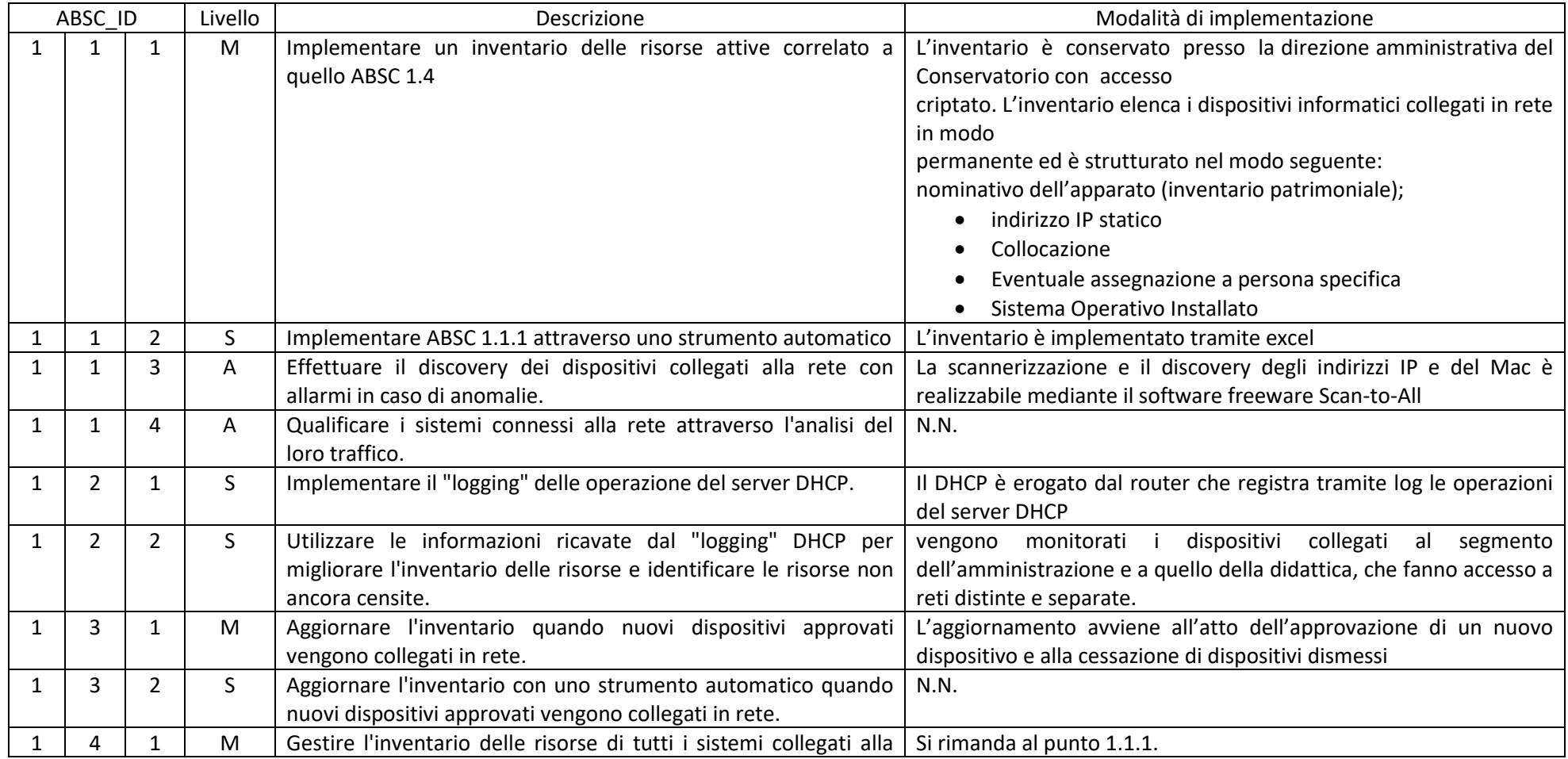

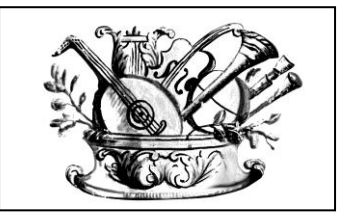

## AL PROVVEDIMENTO DI ADOZIONE DELLE MISURE MINIME DI SICUREZZA ICT

al fine di contrastare le minacce più comuni e frequenti cui sono soggetti i sistemi informatici, ai sensi

dell'art. 3 del D. Lgs 82/2005, per il Conservatorio Gaetano Braga di Teramo, I.S.S.S.M. e C.

PAGINA N.

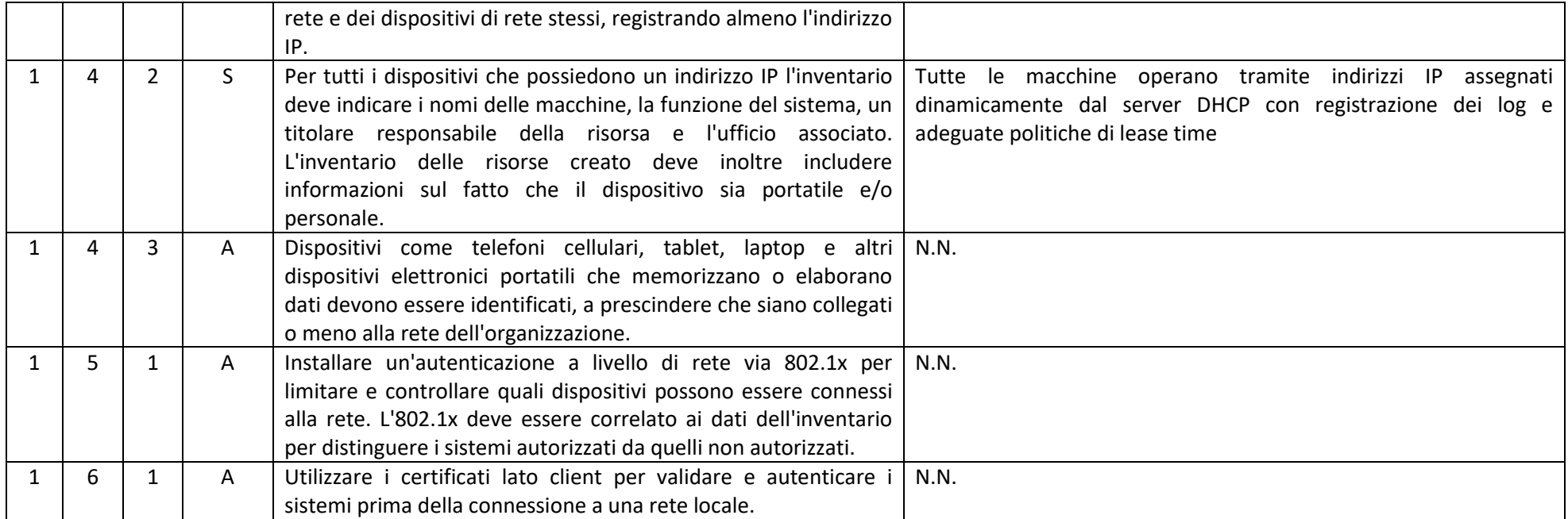

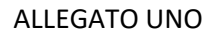

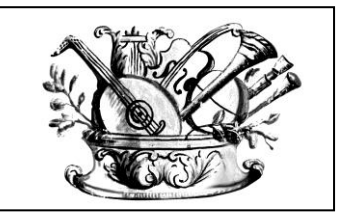

al fine di contrastare le minacce più comuni e frequenti cui sono soggetti i sistemi informatici, ai sensi

dell'art. 3 del D. Lgs 82/2005, per il Conservatorio Gaetano Braga di Teramo, I.S.S.S.M. e C.

PAGINA N.

**3 / 20**

### **ABSC 2 (CSC 2): INVENTARIO DEI SOFTWARE AUTORIZZATI E NON AUTORIZZATI**

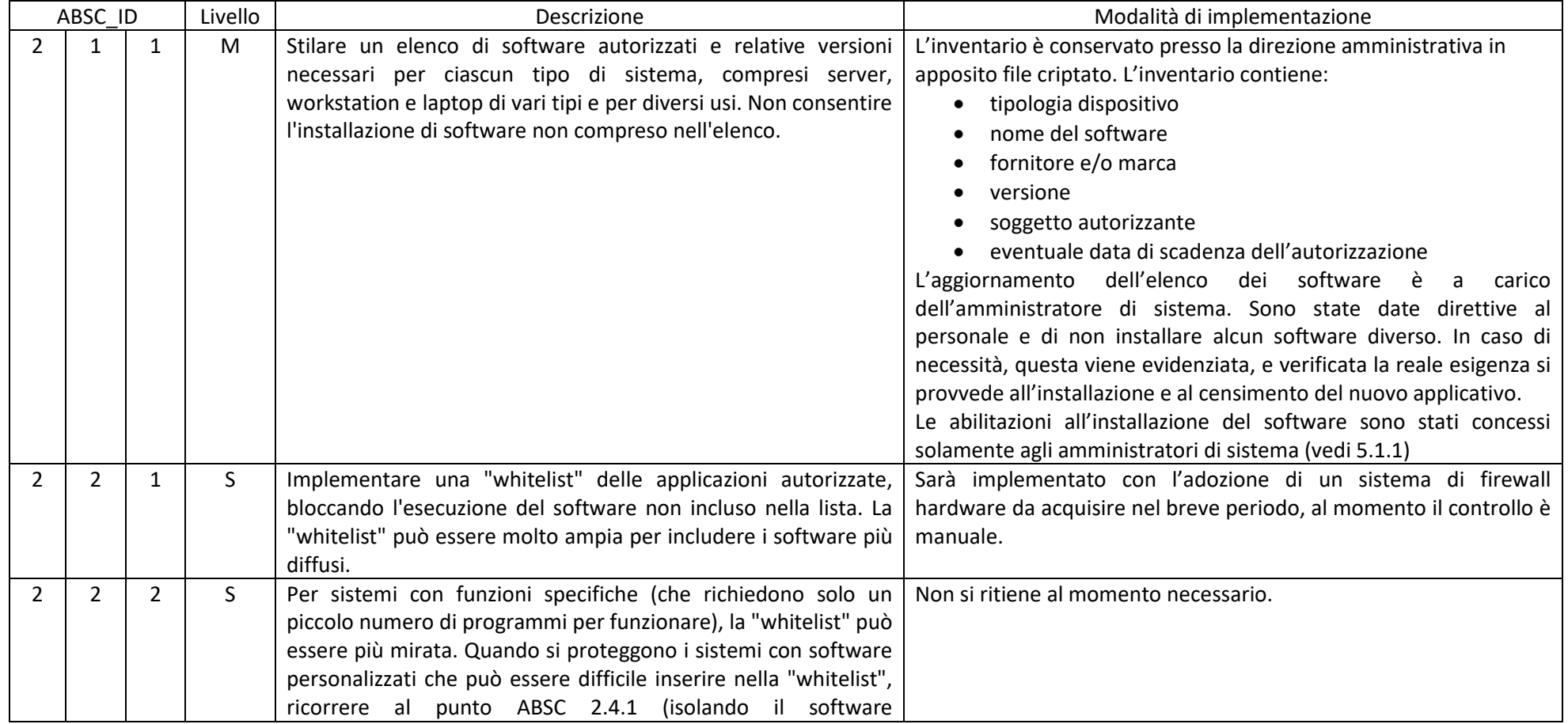

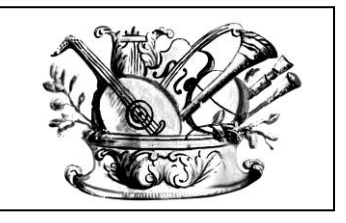

AL PROVVEDIMENTO DI ADOZIONE DELLE MISURE MINIME DI SICUREZZA ICT

al fine di contrastare le minacce più comuni e frequenti cui sono soggetti i sistemi informatici, ai sensi dell'art. 3 del D. Lgs 82/2005, per il Conservatorio Gaetano Braga di Teramo, I.S.S.S.M. e C.

PAGINA N.

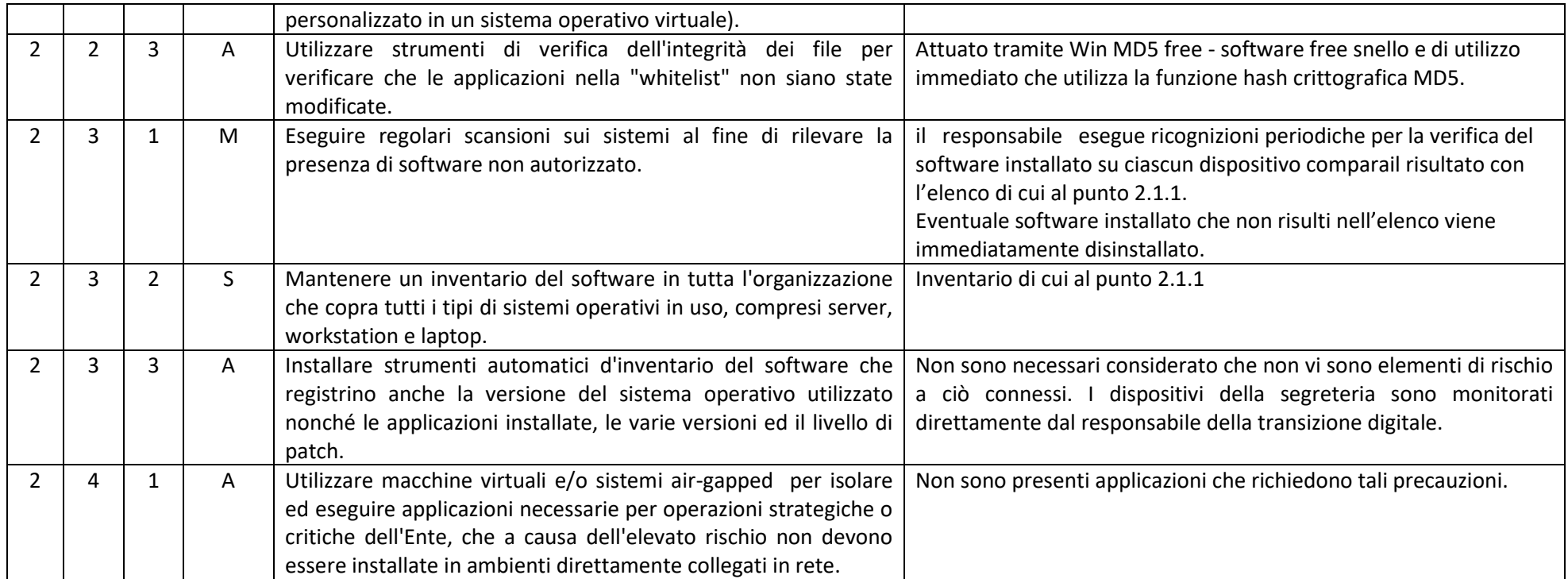

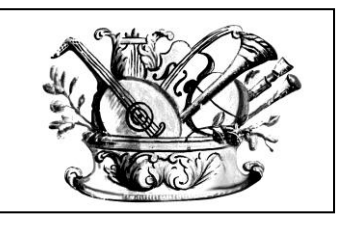

AL PROVVEDIMENTO DI ADOZIONE DELLE MISURE MINIME DI SICUREZZA ICT

al fine di contrastare le minacce più comuni e frequenti cui sono soggetti i sistemi informatici, ai sensi

dell'art. 3 del D. Lgs 82/2005, per il Conservatorio Gaetano Braga di Teramo, I.S.S.S.M. e C.

PAGINA N.

**5 / 20**

### **ABSC 3 (CSC 3): PROTEGGERE LE CONFIGURAZIONI DI HARDWARE E SOFTWARE SUI DISPOSITIVI MOBILI, LAPTOP, WORKSTATION E SERVER**

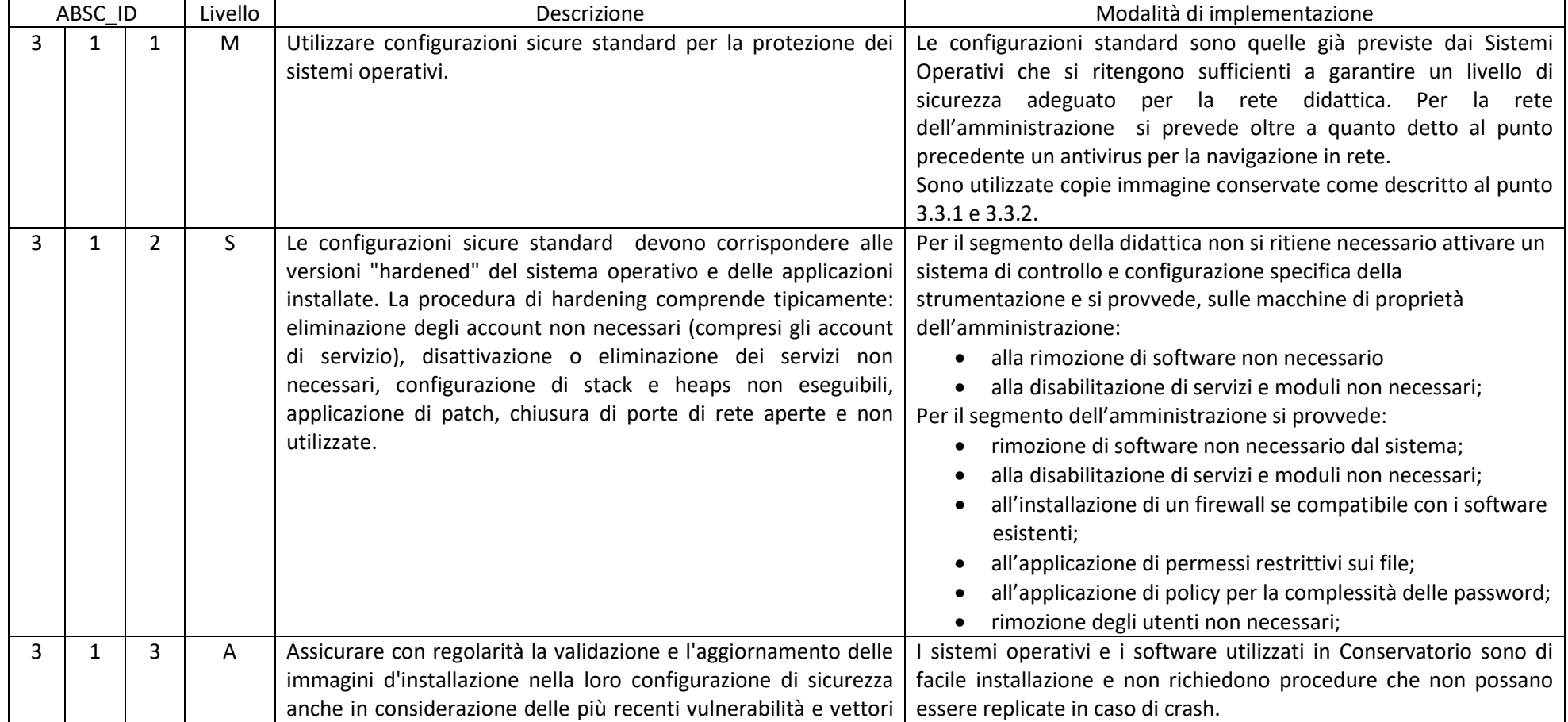

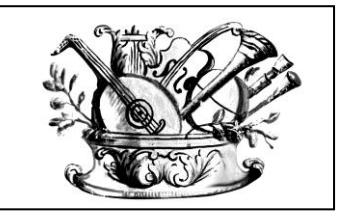

## AL PROVVEDIMENTO DI ADOZIONE DELLE MISURE MINIME DI SICUREZZA ICT

al fine di contrastare le minacce più comuni e frequenti cui sono soggetti i sistemi informatici, ai sensi

dell'art. 3 del D. Lgs 82/2005, per il Conservatorio Gaetano Braga di Teramo, I.S.S.S.M. e C.

PAGINA N.

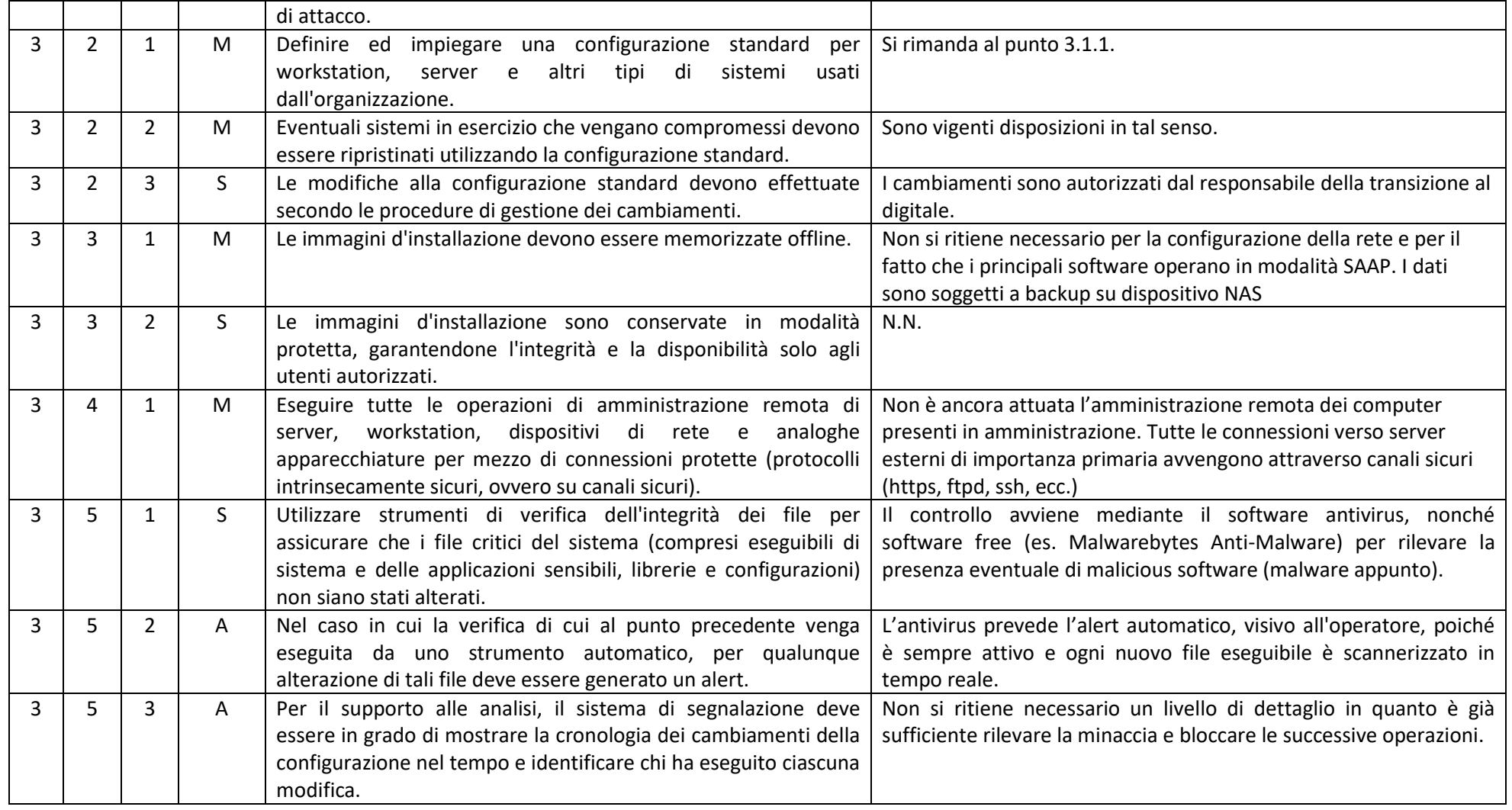

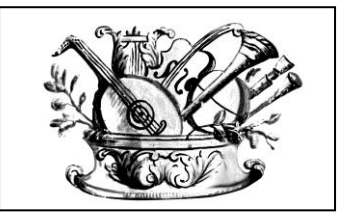

### AL PROVVEDIMENTO DI ADOZIONE DELLE MISURE MINIME DI SICUREZZA ICT

al fine di contrastare le minacce più comuni e frequenti cui sono soggetti i sistemi informatici, ai sensi

PAGINA N.

**7 / 20**

dell'art. 3 del D. Lgs 82/2005, per il Conservatorio Gaetano Braga di Teramo, I.S.S.S.M. e C.

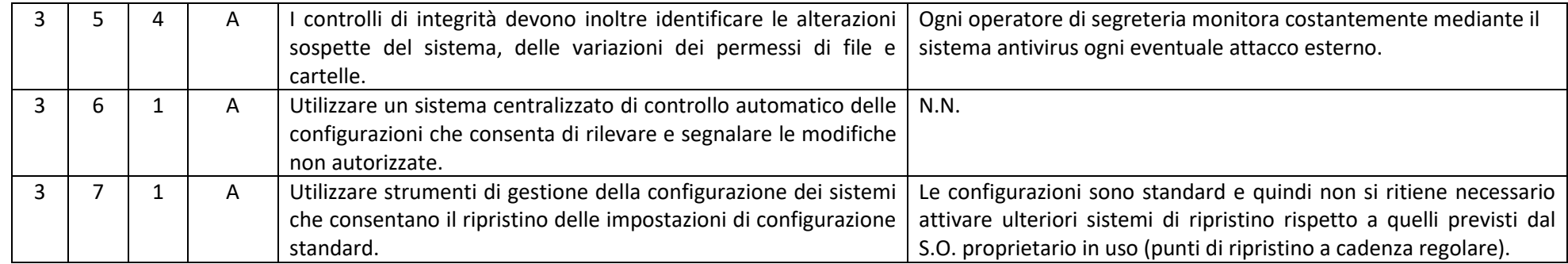

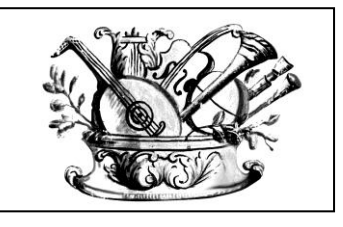

AL PROVVEDIMENTO DI ADOZIONE DELLE MISURE MINIME DI SICUREZZA ICT

al fine di contrastare le minacce più comuni e frequenti cui sono soggetti i sistemi informatici, ai sensi

dell'art. 3 del D. Lgs 82/2005, per il Conservatorio Gaetano Braga di Teramo, I.S.S.S.M. e C.

PAGINA N.

**8 / 20**

## **ABSC 4 (CSC 4): VALUTAZIONE E CORREZIONE CONTINUA DELLA VULNERABILITÀ**

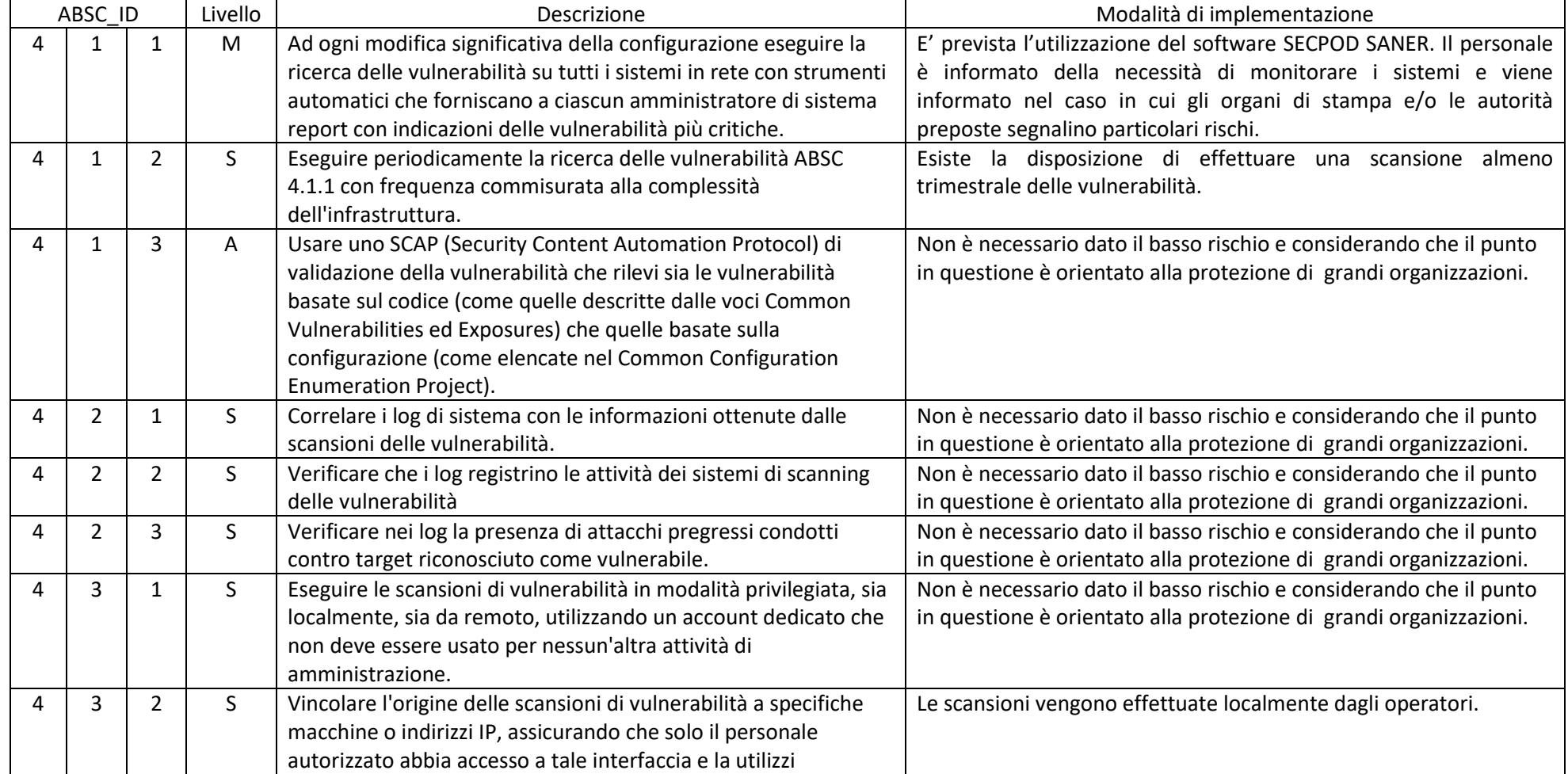

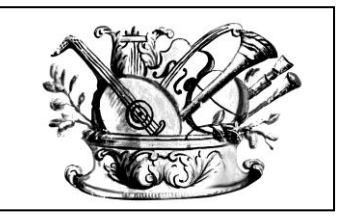

## AL PROVVEDIMENTO DI ADOZIONE DELLE MISURE MINIME DI SICUREZZA ICT

al fine di contrastare le minacce più comuni e frequenti cui sono soggetti i sistemi informatici, ai sensi dell'art. 3 del D. Lgs 82/2005, per il Conservatorio Gaetano Braga di Teramo, I.S.S.S.M. e C.

PAGINA N.

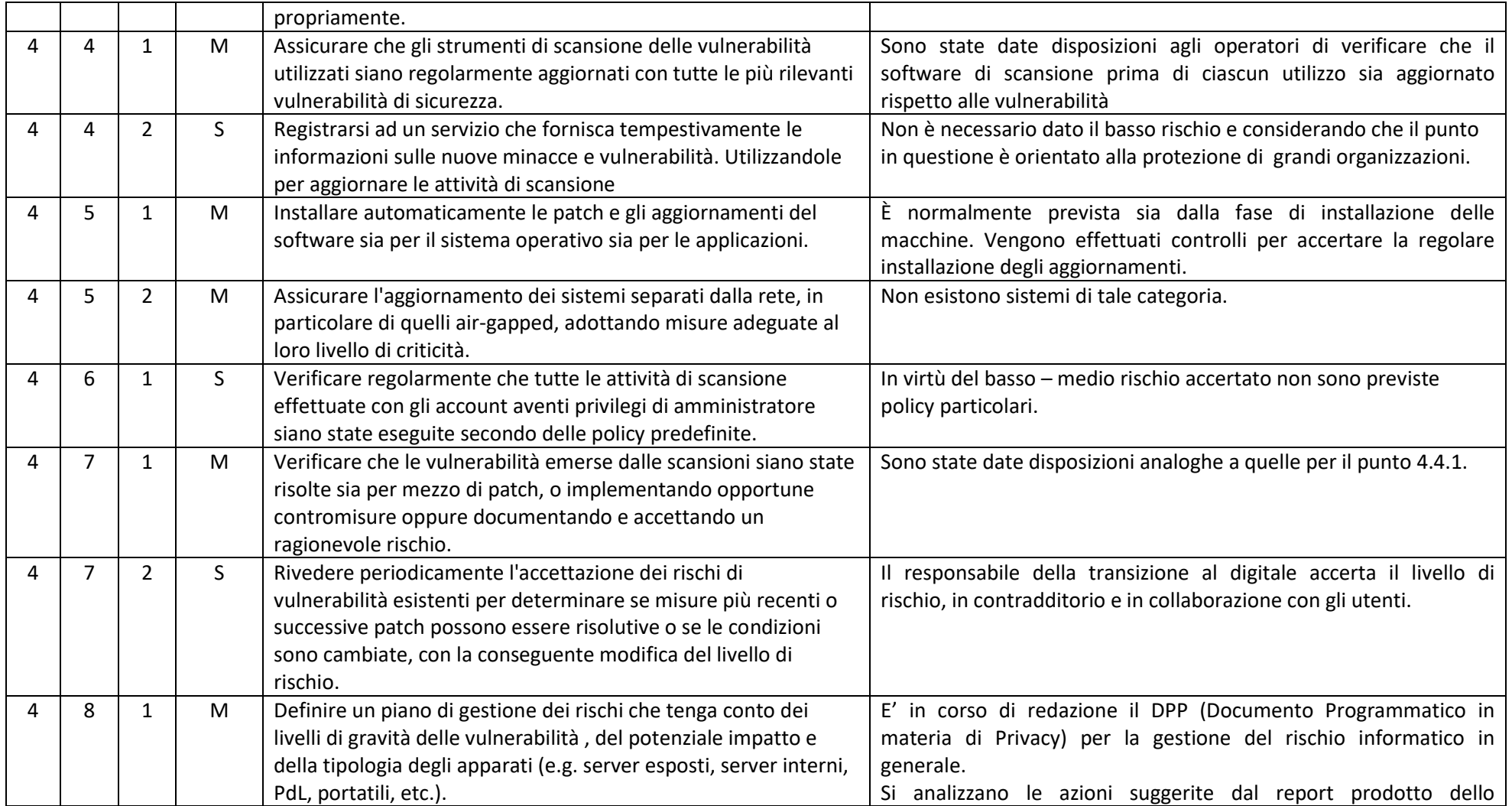

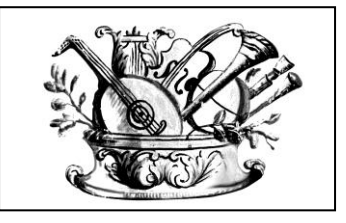

## AL PROVVEDIMENTO DI ADOZIONE DELLE MISURE MINIME DI SICUREZZA ICT

al fine di contrastare le minacce più comuni e frequenti cui sono soggetti i sistemi informatici, ai sensi dell'art. 3 del D. Lgs 82/2005, per il Conservatorio Gaetano Braga di Teramo, I.S.S.S.M. e C.

PAGINA N.

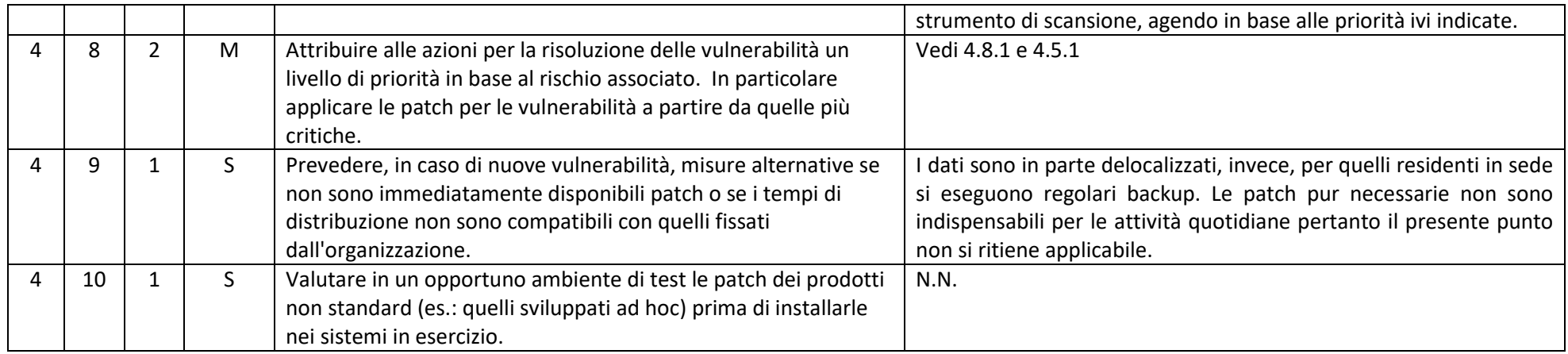

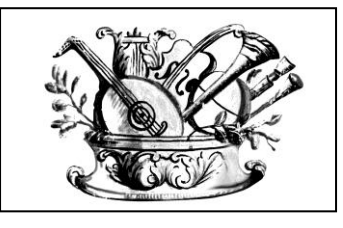

AL PROVVEDIMENTO DI ADOZIONE DELLE MISURE MINIME DI SICUREZZA ICT

al fine di contrastare le minacce più comuni e frequenti cui sono soggetti i sistemi informatici, ai sensi

dell'art. 3 del D. Lgs 82/2005, per il Conservatorio Gaetano Braga di Teramo, I.S.S.S.M. e C.

PAGINA N.

**11 / 20**

#### **ABSC 5 (CSC 5): USO APPROPRIATO DEI PRIVILEGI DI AMMINISTRATORE**

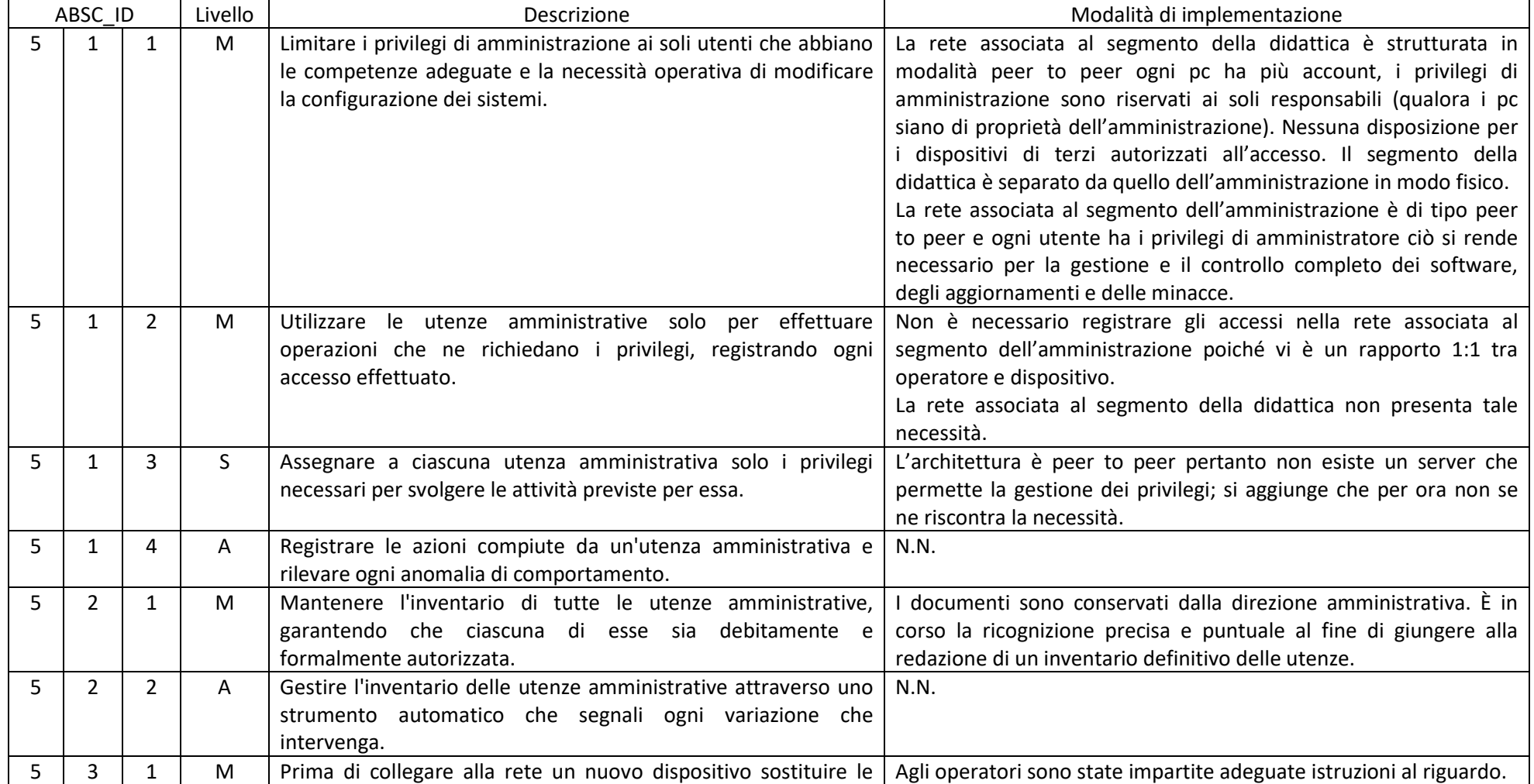

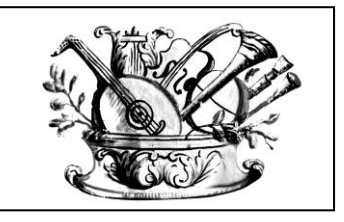

# AL PROVVEDIMENTO DI ADOZIONE DELLE MISURE MINIME DI SICUREZZA ICT

al fine di contrastare le minacce più comuni e frequenti cui sono soggetti i sistemi informatici, ai sensi

dell'art. 3 del D. Lgs 82/2005, per il Conservatorio Gaetano Braga di Teramo, I.S.S.S.M. e C.

PAGINA N.

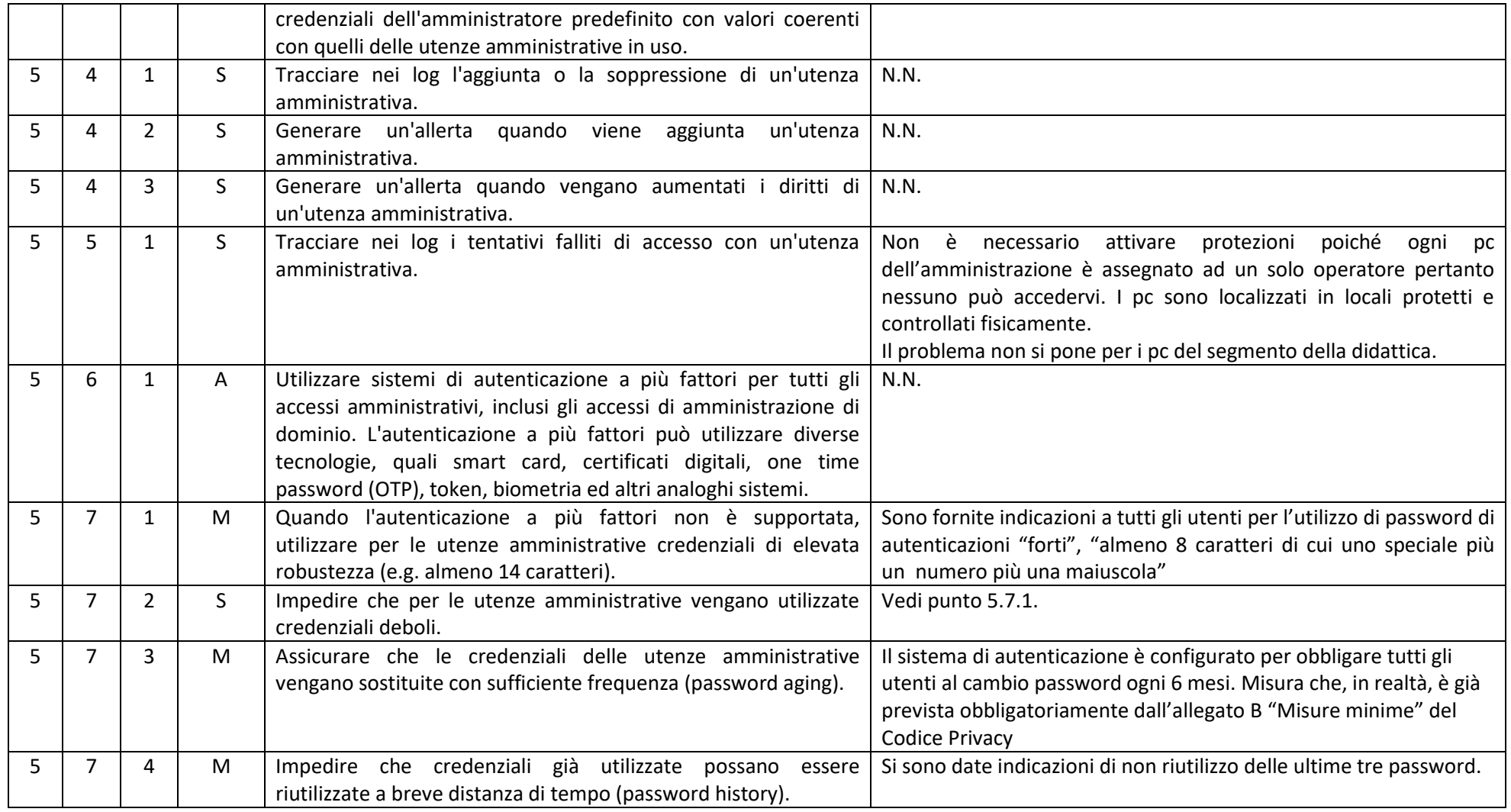

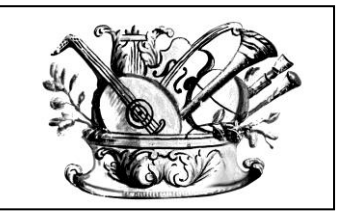

## AL PROVVEDIMENTO DI ADOZIONE DELLE MISURE MINIME DI SICUREZZA ICT

al fine di contrastare le minacce più comuni e frequenti cui sono soggetti i sistemi informatici, ai sensi

dell'art. 3 del D. Lgs 82/2005, per il Conservatorio Gaetano Braga di Teramo, I.S.S.S.M. e C.

PAGINA N.

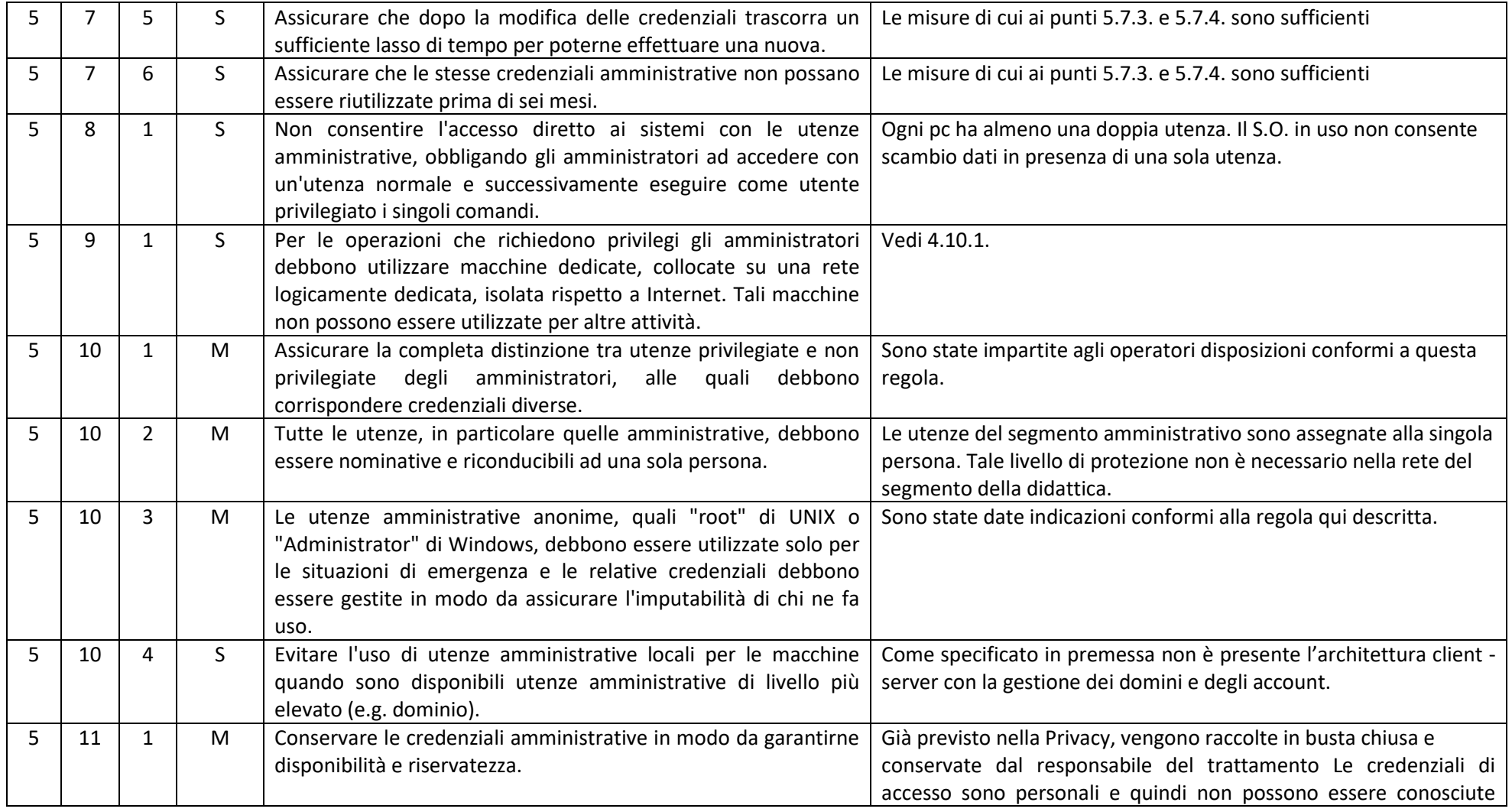

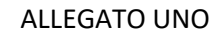

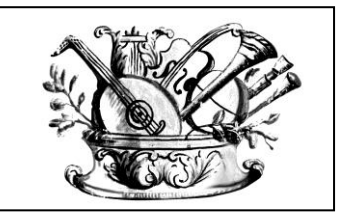

al fine di contrastare le minacce più comuni e frequenti cui sono soggetti i sistemi informatici, ai sensi

dell'art. 3 del D. Lgs 82/2005, per il Conservatorio Gaetano Braga di Teramo, I.S.S.S.M. e C.

PAGINA N.

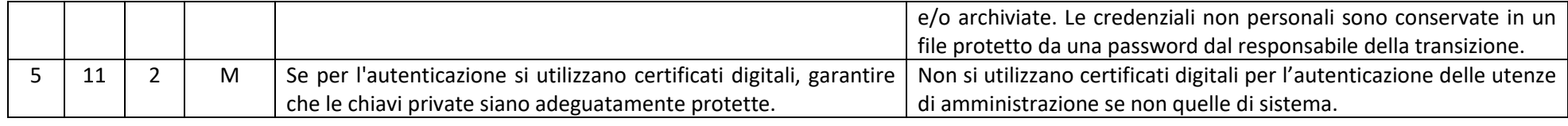

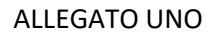

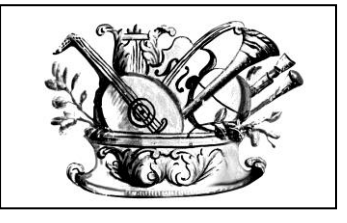

al fine di contrastare le minacce più comuni e frequenti cui sono soggetti i sistemi informatici, ai sensi

dell'art. 3 del D. Lgs 82/2005, per il Conservatorio Gaetano Braga di Teramo, I.S.S.S.M. e C.

PAGINA N.

**15 / 20**

## **ABSC 8 (CSC 8): DIFESE CONTRO I MALWARE**

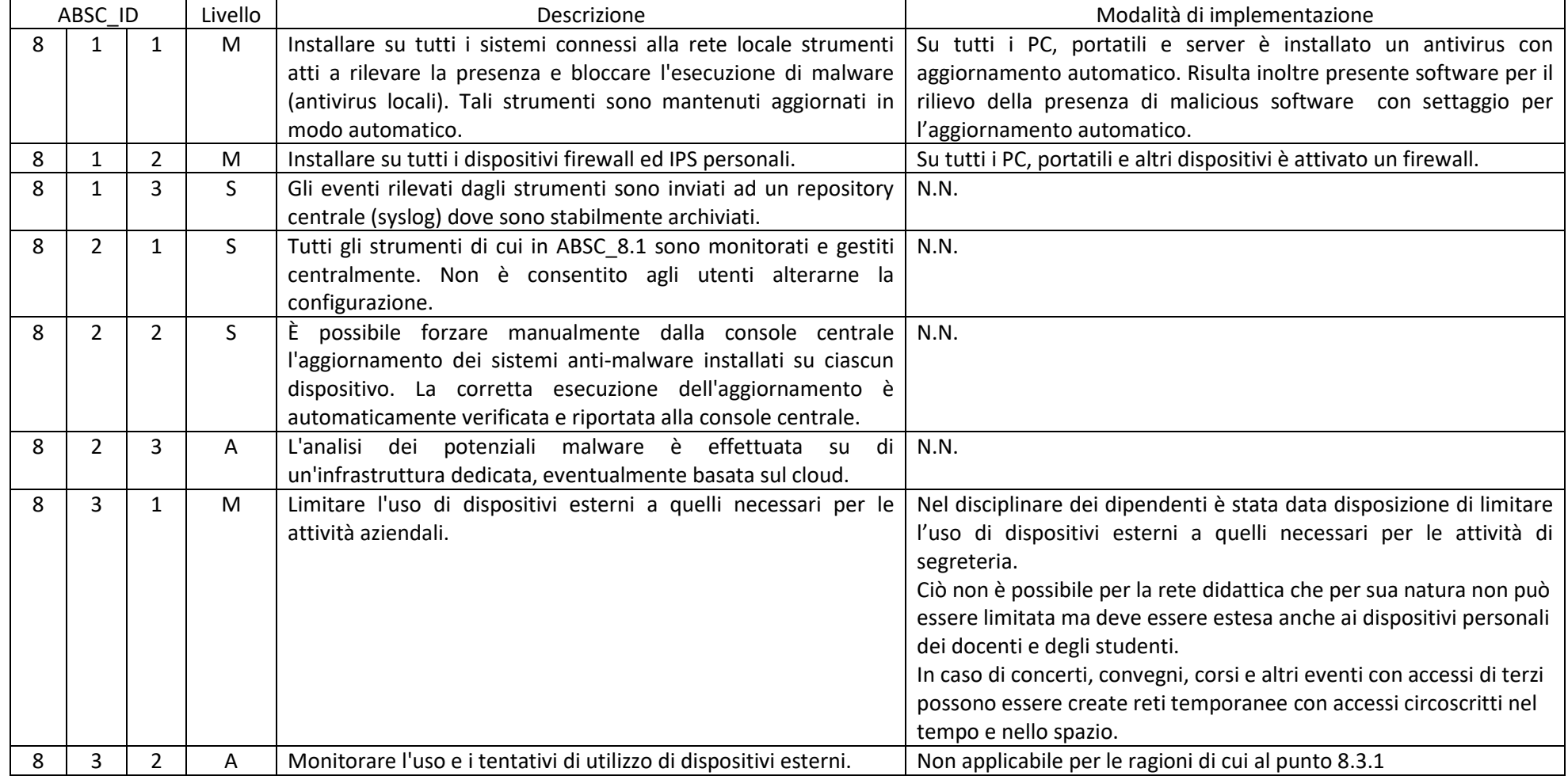

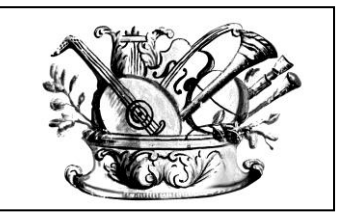

# AL PROVVEDIMENTO DI ADOZIONE DELLE MISURE MINIME DI SICUREZZA ICT

al fine di contrastare le minacce più comuni e frequenti cui sono soggetti i sistemi informatici, ai sensi

dell'art. 3 del D. Lgs 82/2005, per il Conservatorio Gaetano Braga di Teramo, I.S.S.S.M. e C.

PAGINA N.

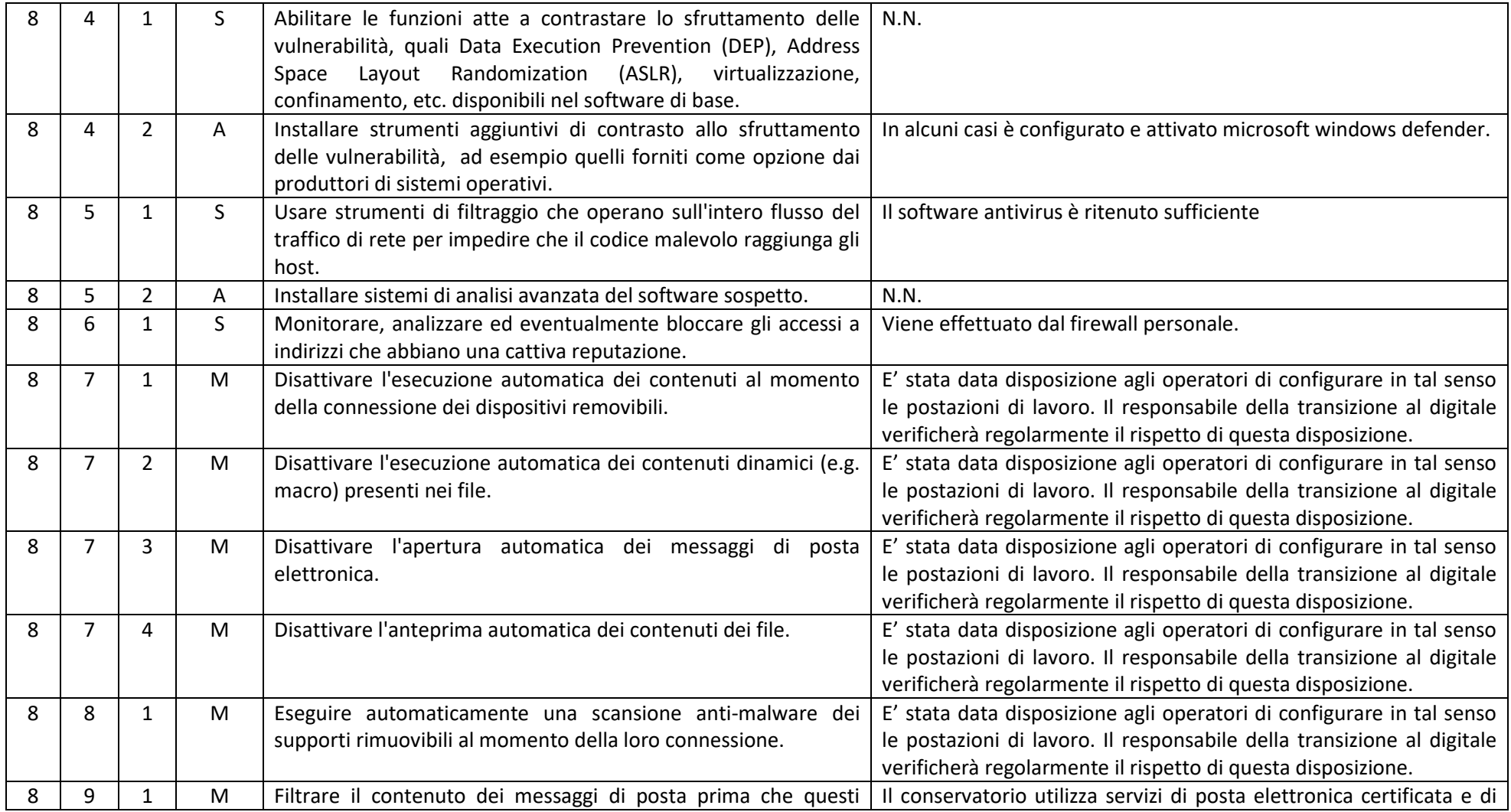

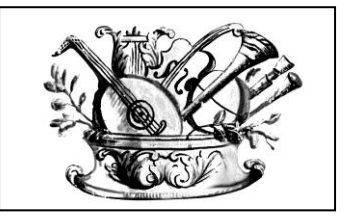

AL PROVVEDIMENTO DI ADOZIONE DELLE MISURE MINIME DI SICUREZZA ICT

al fine di contrastare le minacce più comuni e frequenti cui sono soggetti i sistemi informatici, ai sensi dell'art. 3 del D. Lgs 82/2005, per il Conservatorio Gaetano Braga di Teramo, I.S.S.S.M. e C.

PAGINA N.

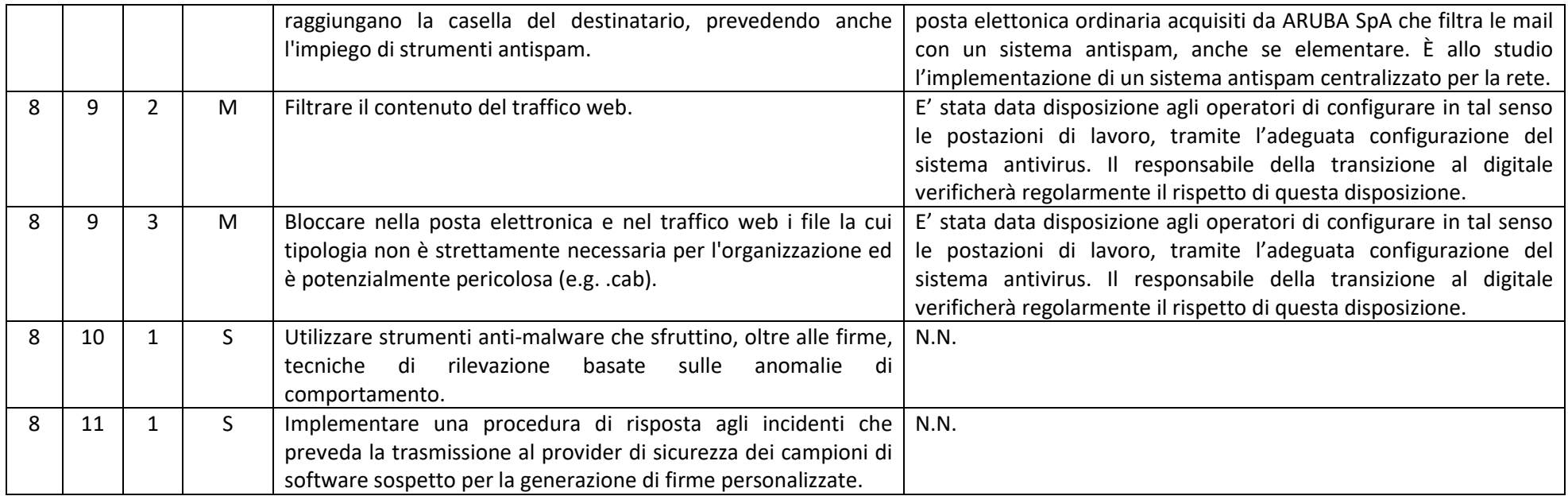

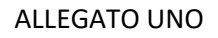

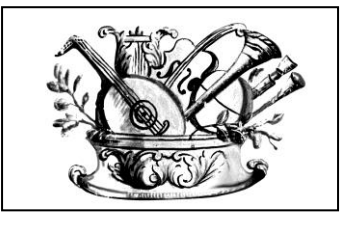

al fine di contrastare le minacce più comuni e frequenti cui sono soggetti i sistemi informatici, ai sensi

dell'art. 3 del D. Lgs 82/2005, per il Conservatorio Gaetano Braga di Teramo, I.S.S.S.M. e C.

PAGINA N.

**18 / 20**

## **ABSC 10 (CSC 10): COPIE DI SICUREZZA**

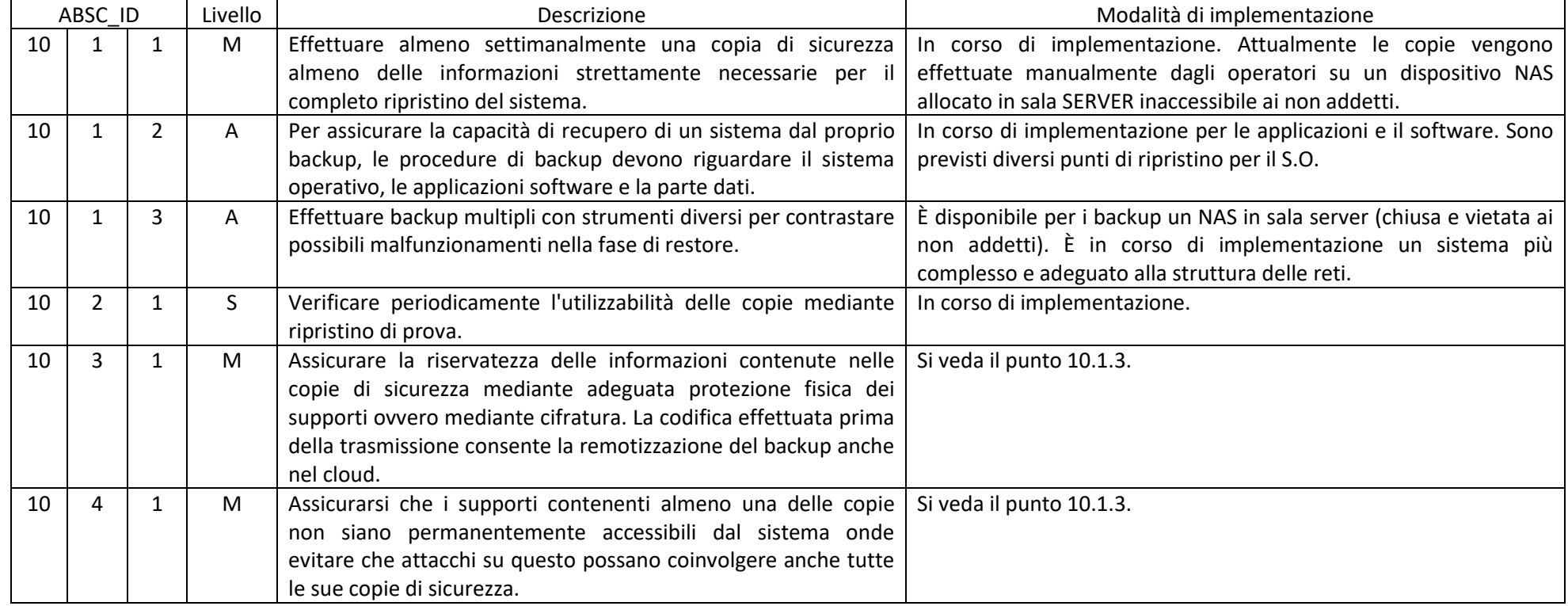

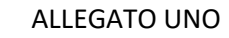

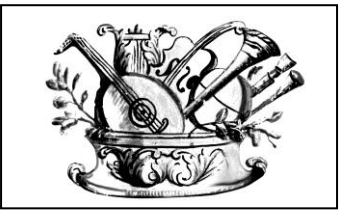

al fine di contrastare le minacce più comuni e frequenti cui sono soggetti i sistemi informatici, ai sensi

dell'art. 3 del D. Lgs 82/2005, per il Conservatorio Gaetano Braga di Teramo, I.S.S.S.M. e C.

PAGINA N.

**19 / 20**

# **ABSC 13 (CSC 13): PROTEZIONE DEI DATI**

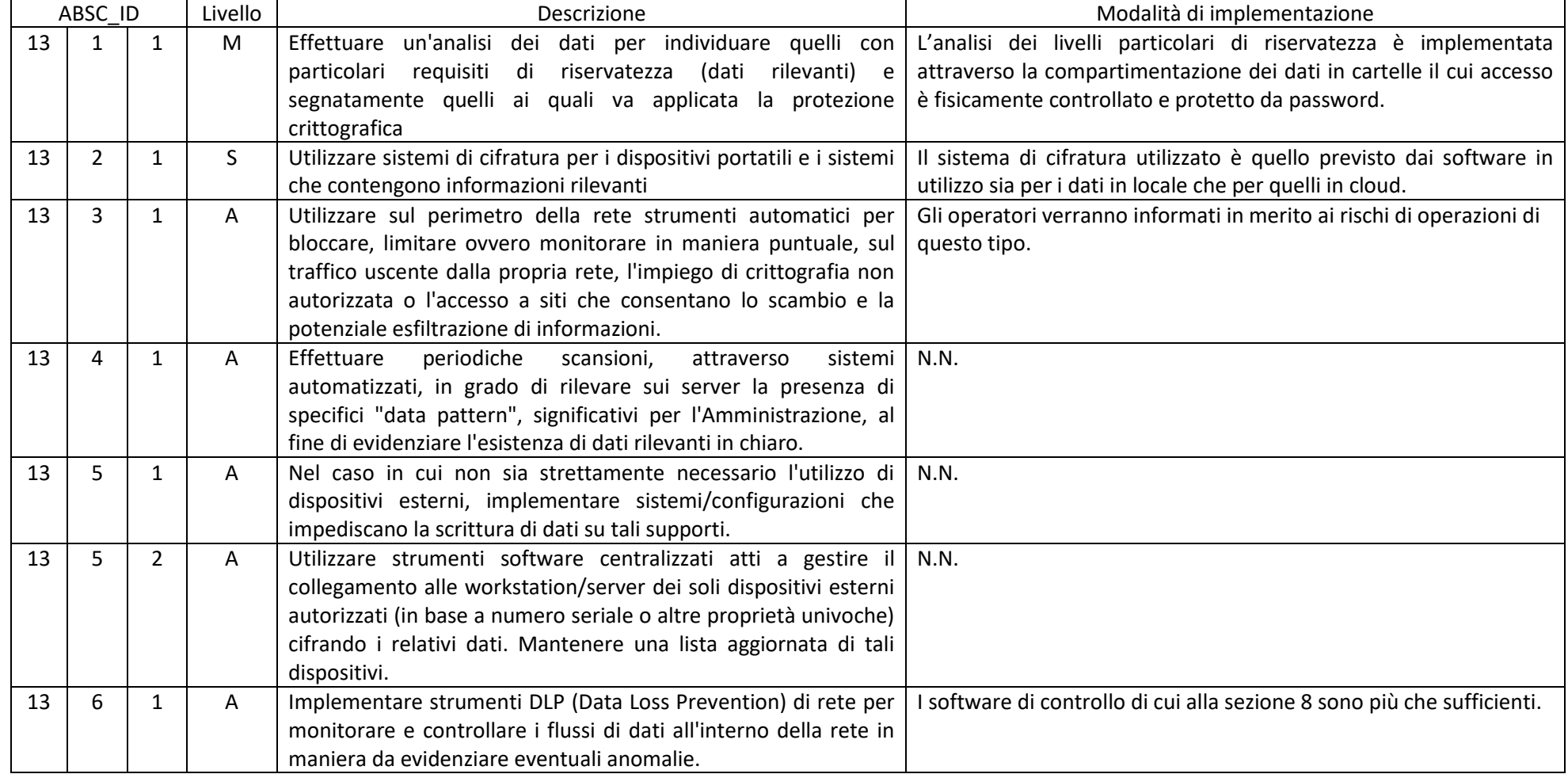

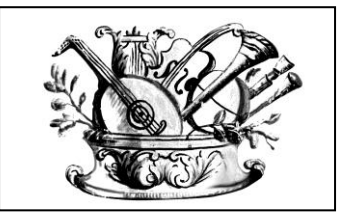

#### AL PROVVEDIMENTO DI ADOZIONE DELLE MISURE MINIME DI SICUREZZA ICT

al fine di contrastare le minacce più comuni e frequenti cui sono soggetti i sistemi informatici, ai sensi

dell'art. 3 del D. Lgs 82/2005, per il Conservatorio Gaetano Braga di Teramo, I.S.S.S.M. e C.

PAGINA N.

**20 / 20**

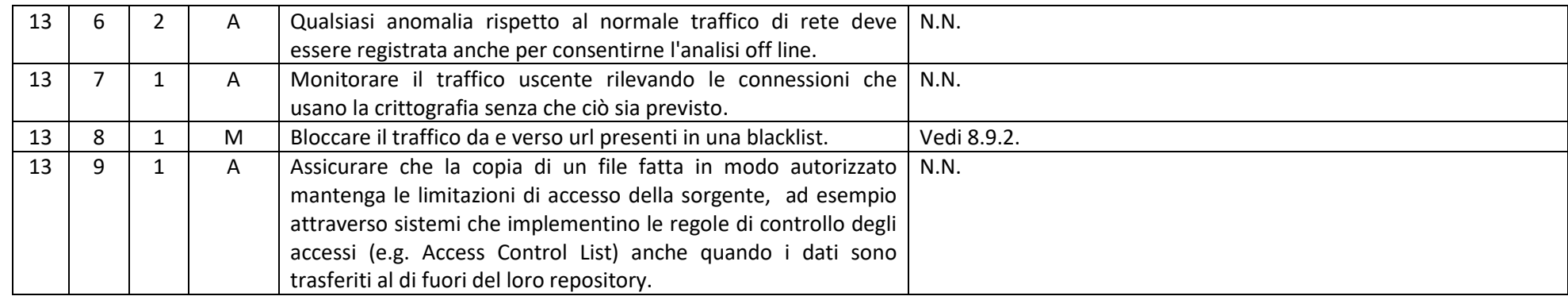

#### **Firmato digitalmente dal Responsabile**

### **per la Transizione al Digitale**

(Dottor Massimiliano Michetti)

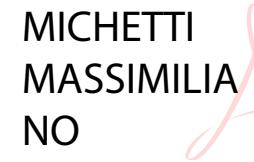

Firmato digitalmente da MICHETTI MASSIMILIANO Data: 2018.01.02 14:06:16 +01'00'